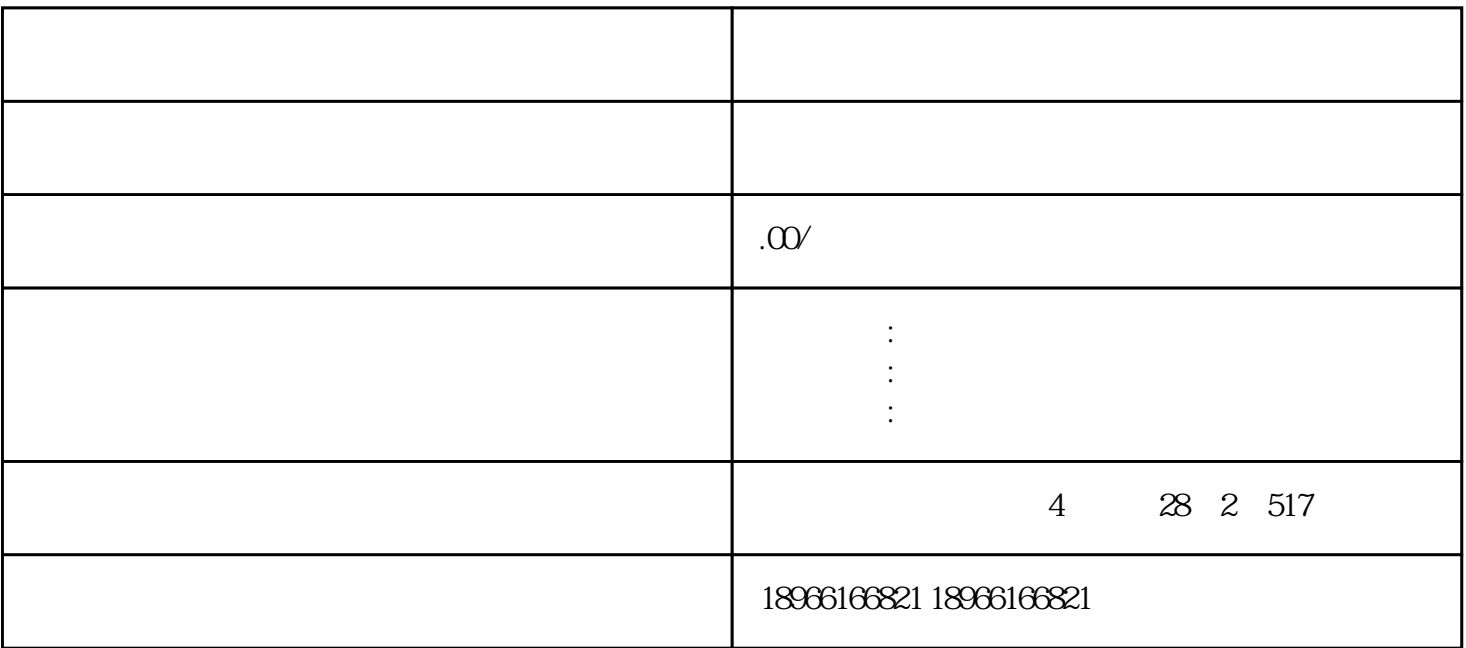

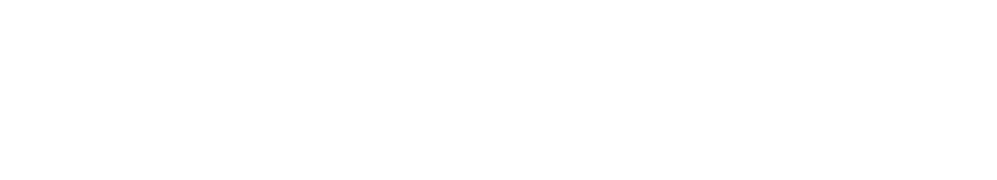

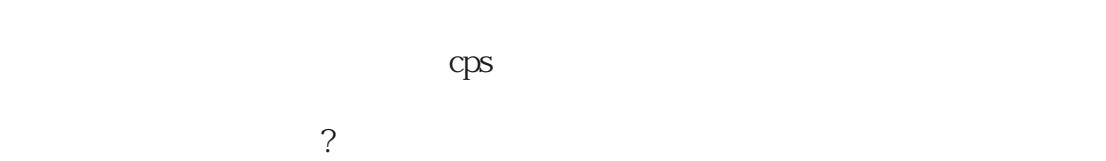

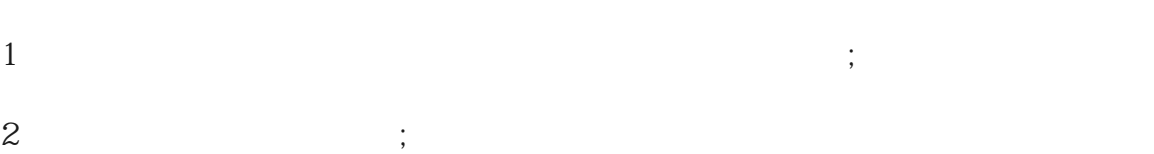

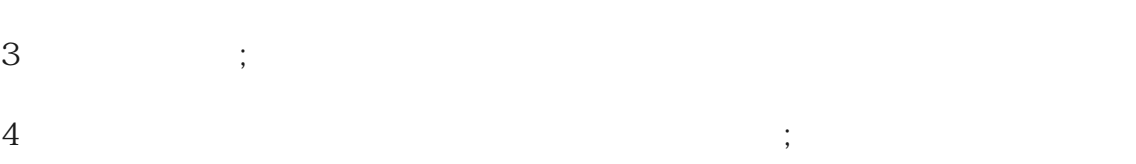

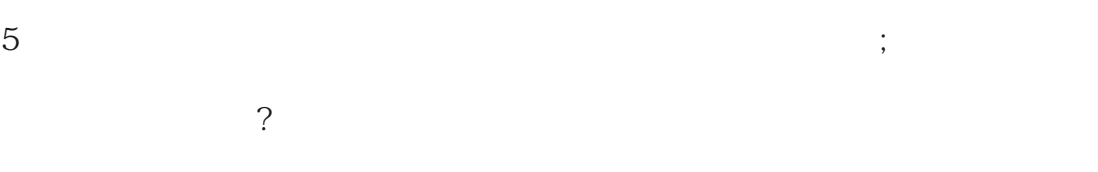

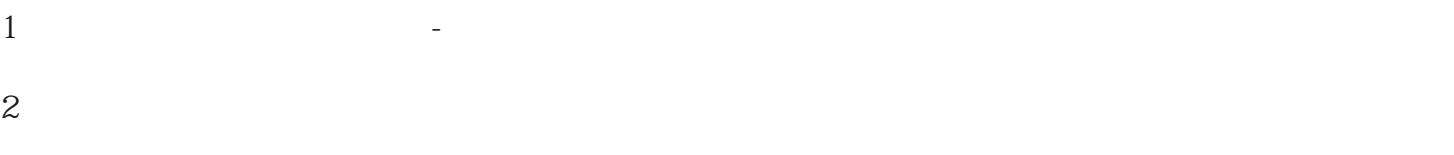

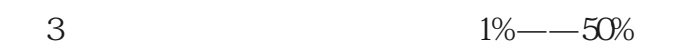

·  $2-999$ 

## · 第五:发行量,默认最高发行量50000张,这个按照自己需求填写。

· 第四:优惠券门槛,要求是比优惠券面额大才是有意义的数值。

· 第六:每人限领优惠券数量。

 $\overline{0}$ 

拼多多的多多进宝如何结算佣金?

 $\overline{4}$ 

· 第一:填写优惠券的名称

· 第二:优惠券有效时间

的**?**<br>第一章